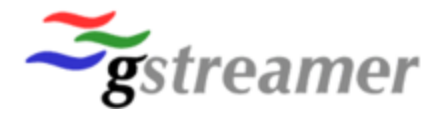

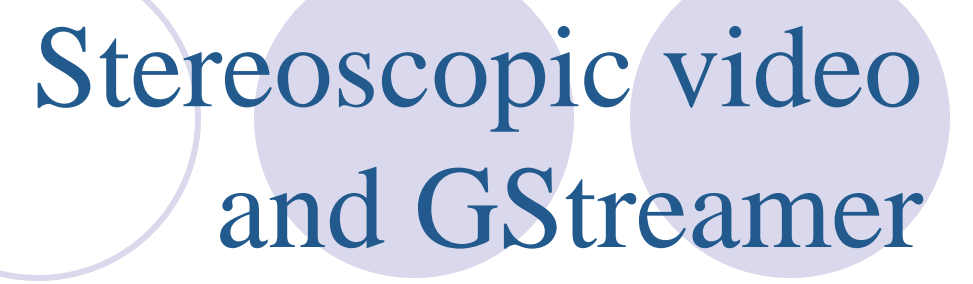

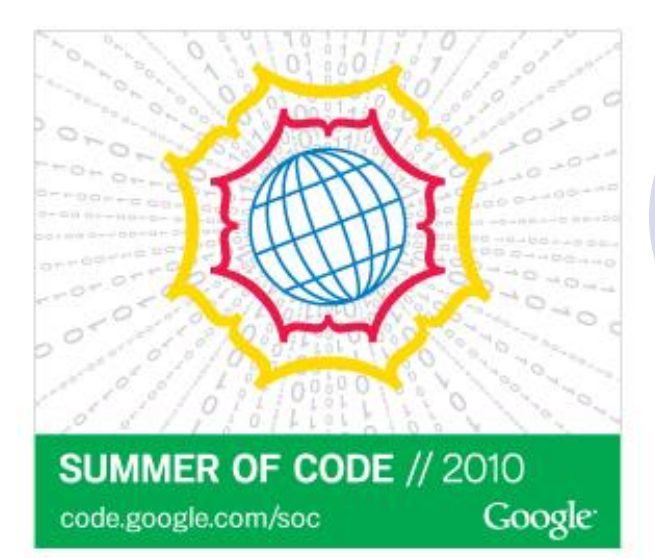

# By Martin Bisson

- **Introduction**
- **Use cases**
- **Implementation**
- **Road ahead**

## **Introduction**

- **Use cases**
- **Implementation**
- **Road ahead**

### **Stereoscopy**

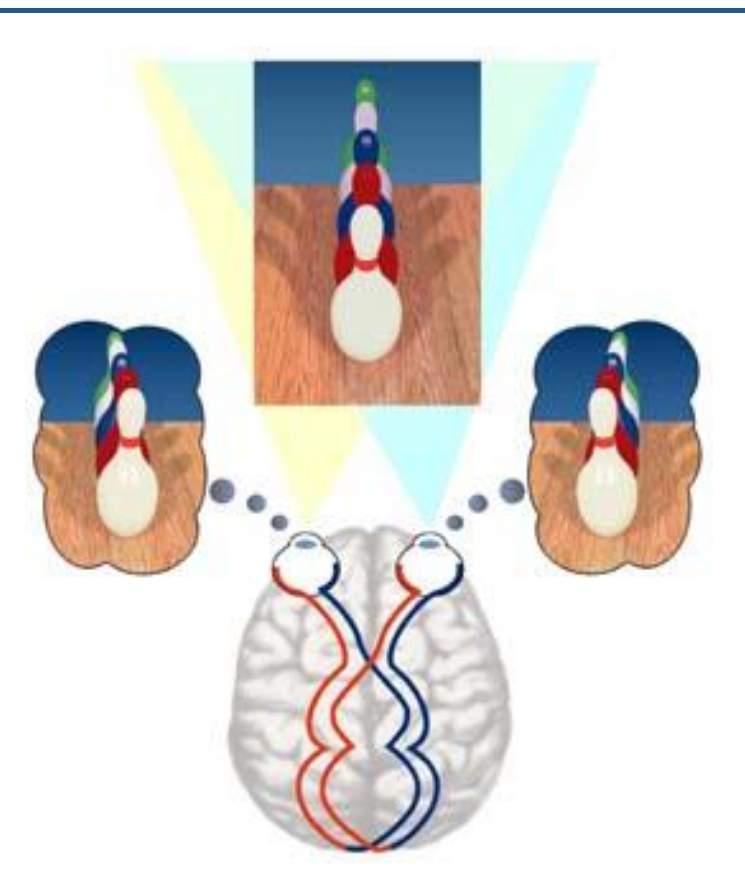

#### **Recent popularity**

### **3D-ready hardware**

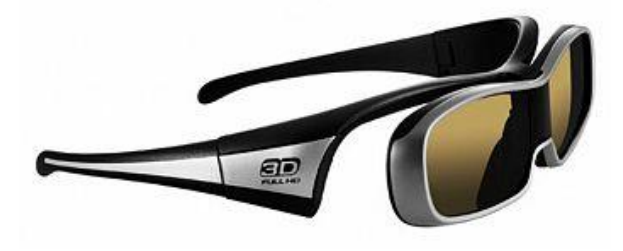

**3D movies Avatar => ~2.8 billion USD**

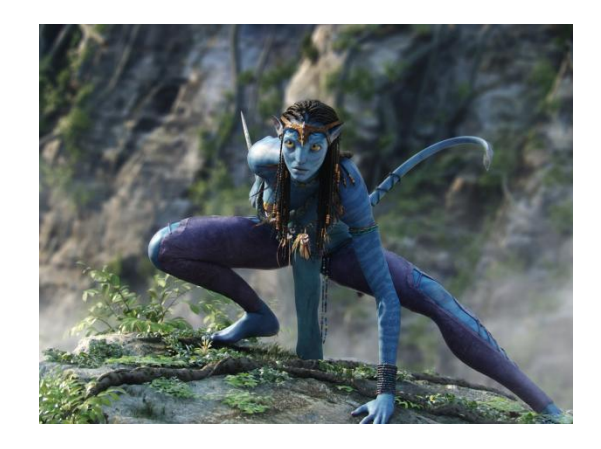

### **Introduction**

## **Use cases**

# **Implementation**

# **Road ahead**

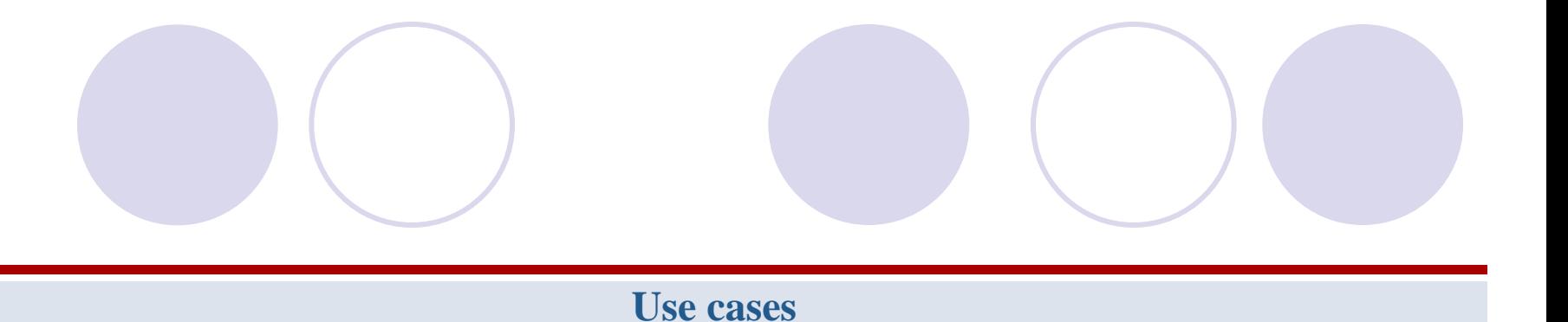

# **1) Merge 2 video streams into a stereo stream**

# **2) Convert a (double) video stream into a stereo stream**

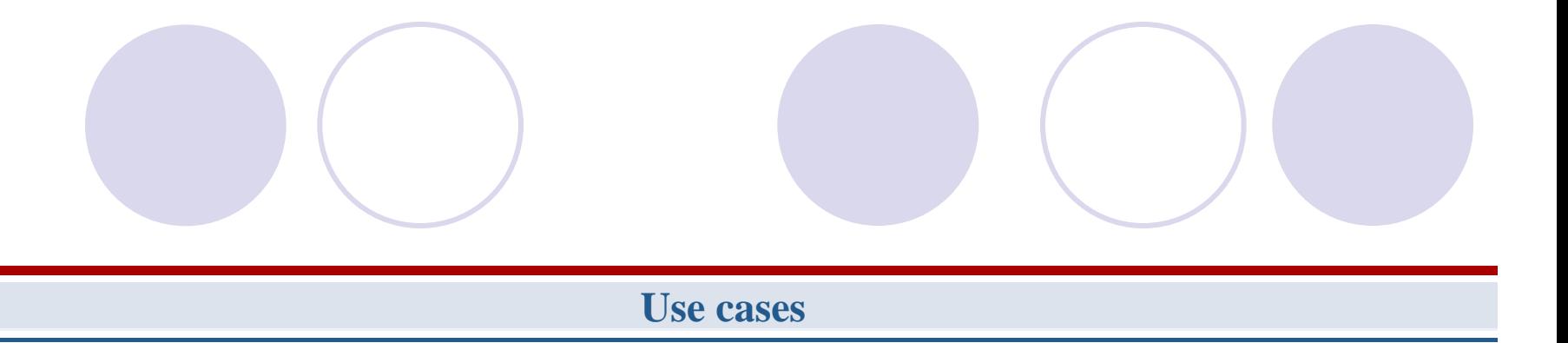

- **3) Convert a stereo stream into a « regular » video stream**
	- **Can be displayed or encoded by normal plugins**
- **4) Generate an anaglyph video stream from a stereo stream**
- **5) Output a stereo stream on various 3D display hardware**

- **Introduction**
- **Use cases**
- **Implementation**
- **Road ahead**

# **Implementation What is a « stereo stream »? Buffer flags? New caps video/x-raw-{rgb,yuv,gray}-stereo layout = { 1122 , 1212 } fourcc = { YUY2, YVYU, UYVY , Y800 , GREY , Y8 , Y16 }**

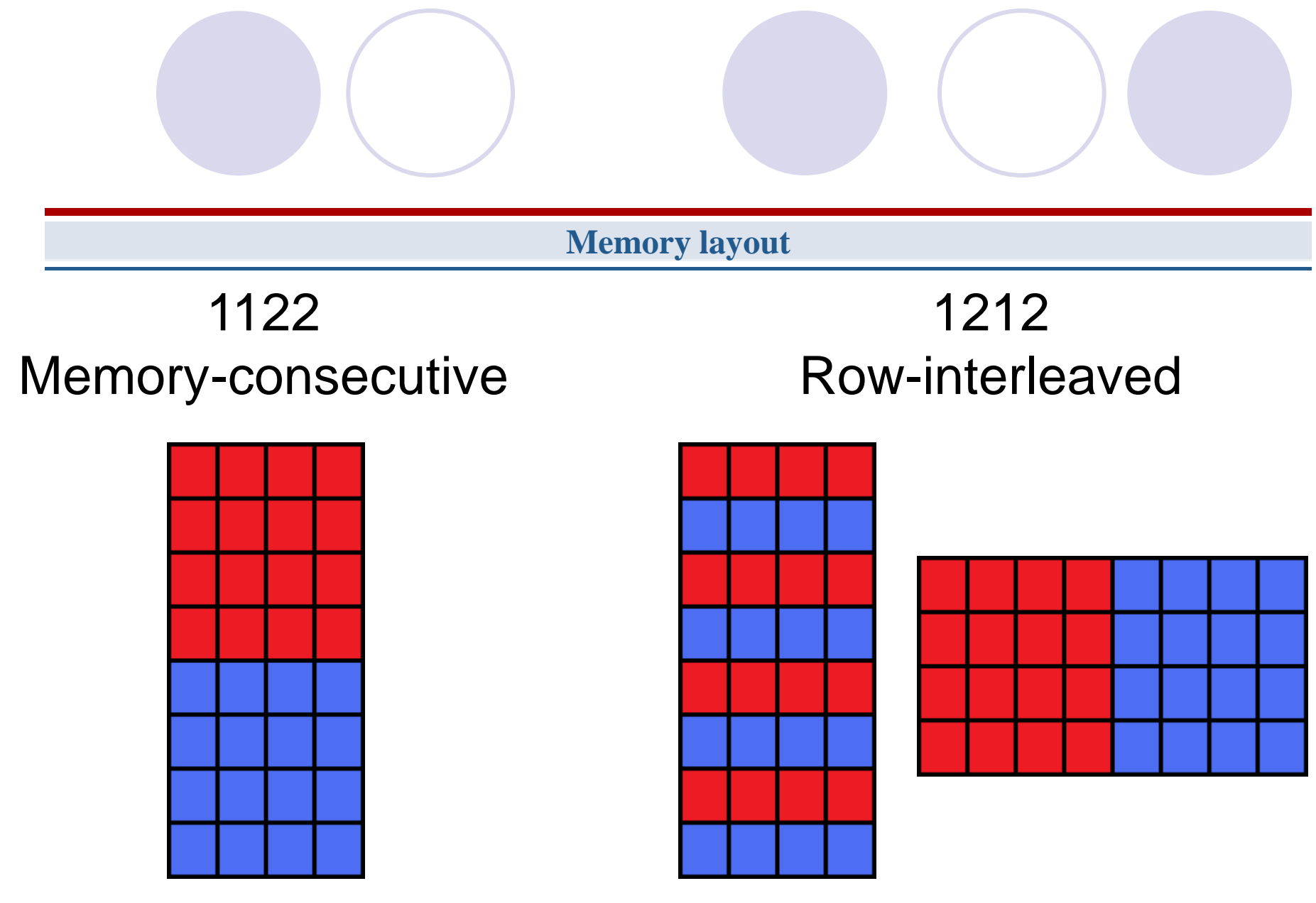

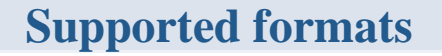

**Only packed, no planar RGB : RGBx, xRGB, BGRx, xBGR, RGB, BGR, RGB\_16, RGB\_15 YUV : YUY2, YVYU, UYVY, Y800, GREY, Y8, Y16 GRAY : GRAY8, GRAY16**

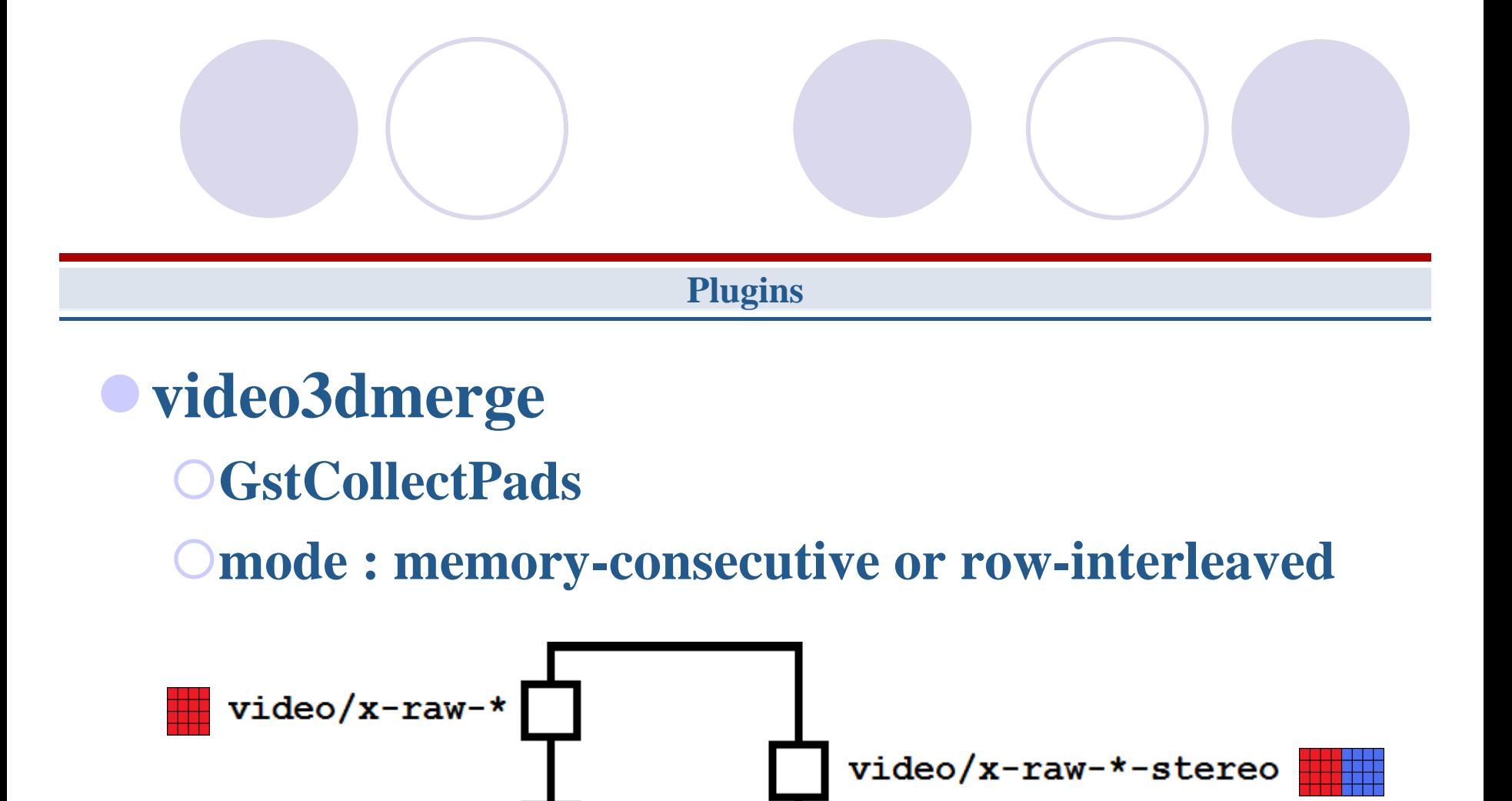

video/x-raw-\*

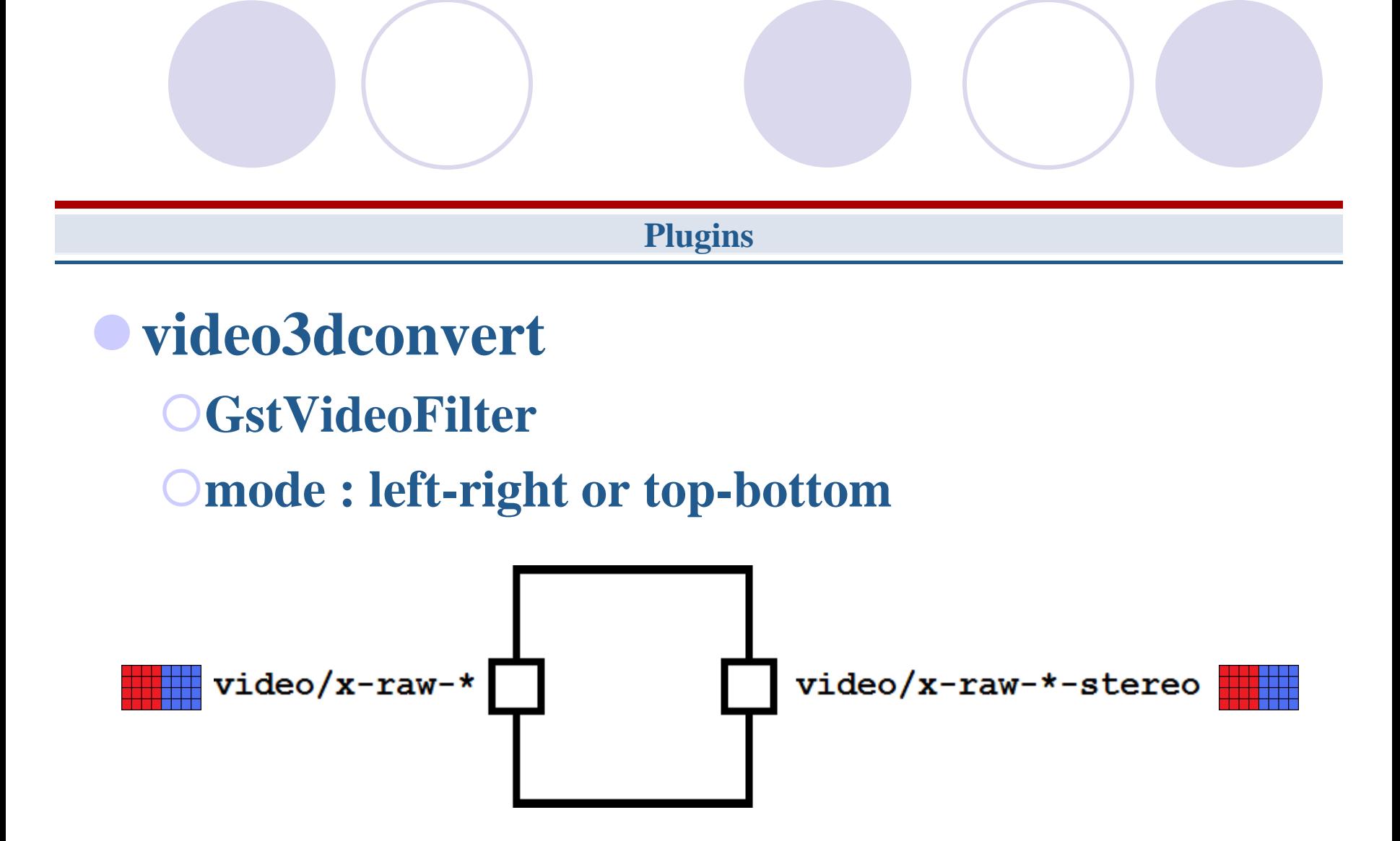

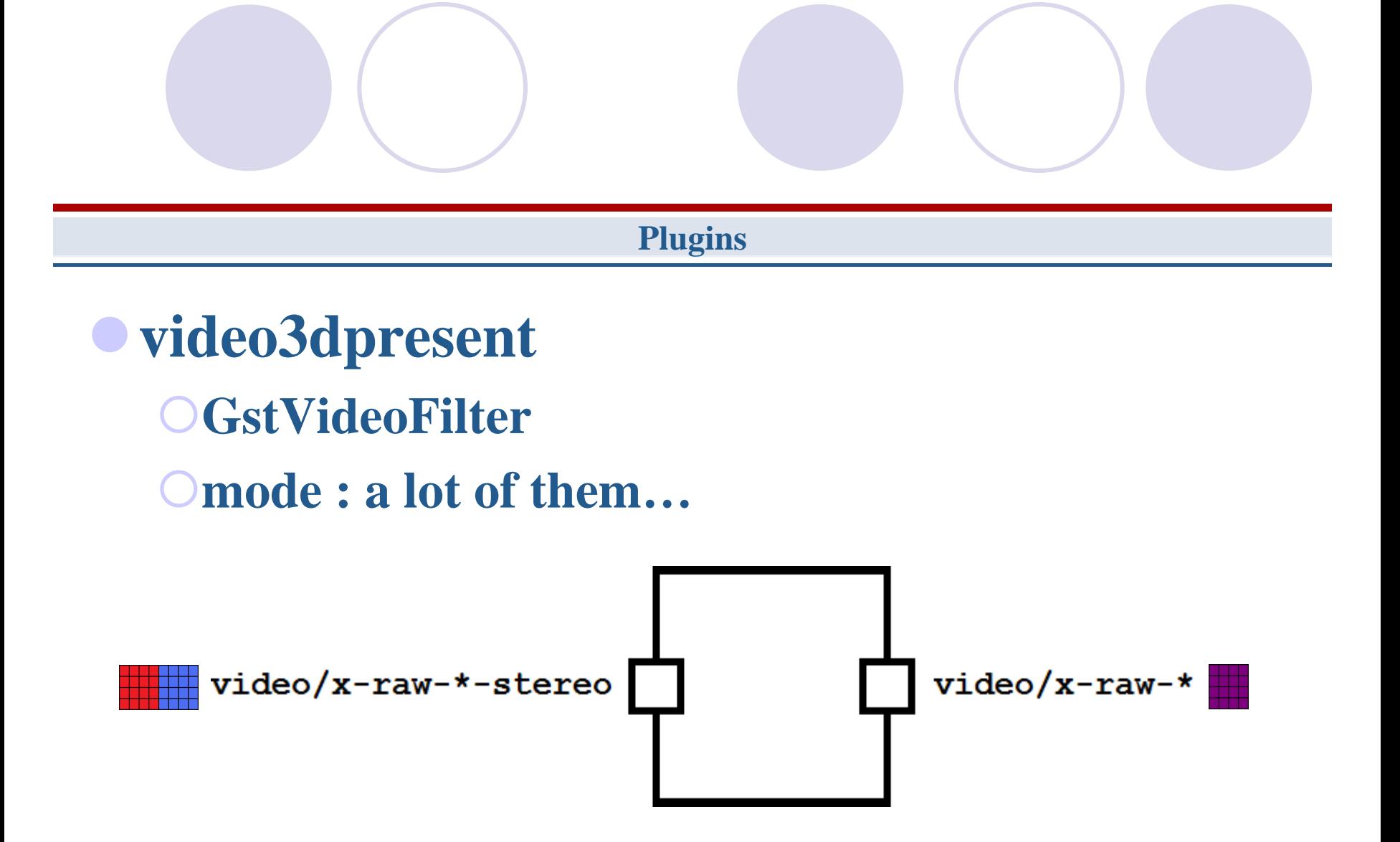

#### **video3dpresent modes**

- **Left, Right**
- **Left/Right, Right/Left, Top/Bottom, Bottom/Top**

# **Anaglyph**

- **Gray/Gray, Gray/Color, Color/Gray, Color/Color**
- **Red/Cyan, Green/Magenta, Blue/Yellow, and vice-versa**

#### **Anaglyph implementation**

**« C templates »**

**Inspired by ffmpegcolorspace (imgconvert.c)**

**Orc optimization**

**Only RGBx/BGRx/xRGB/xBGR output formats YUY2/YVYU/UYVY/Y800/GREY/Y8/Y16 input formats for gray-gray anaglyph**

**RGBx/BGRx/xRGB/xBGR input formats for all anaglyph types**

### **Example application**

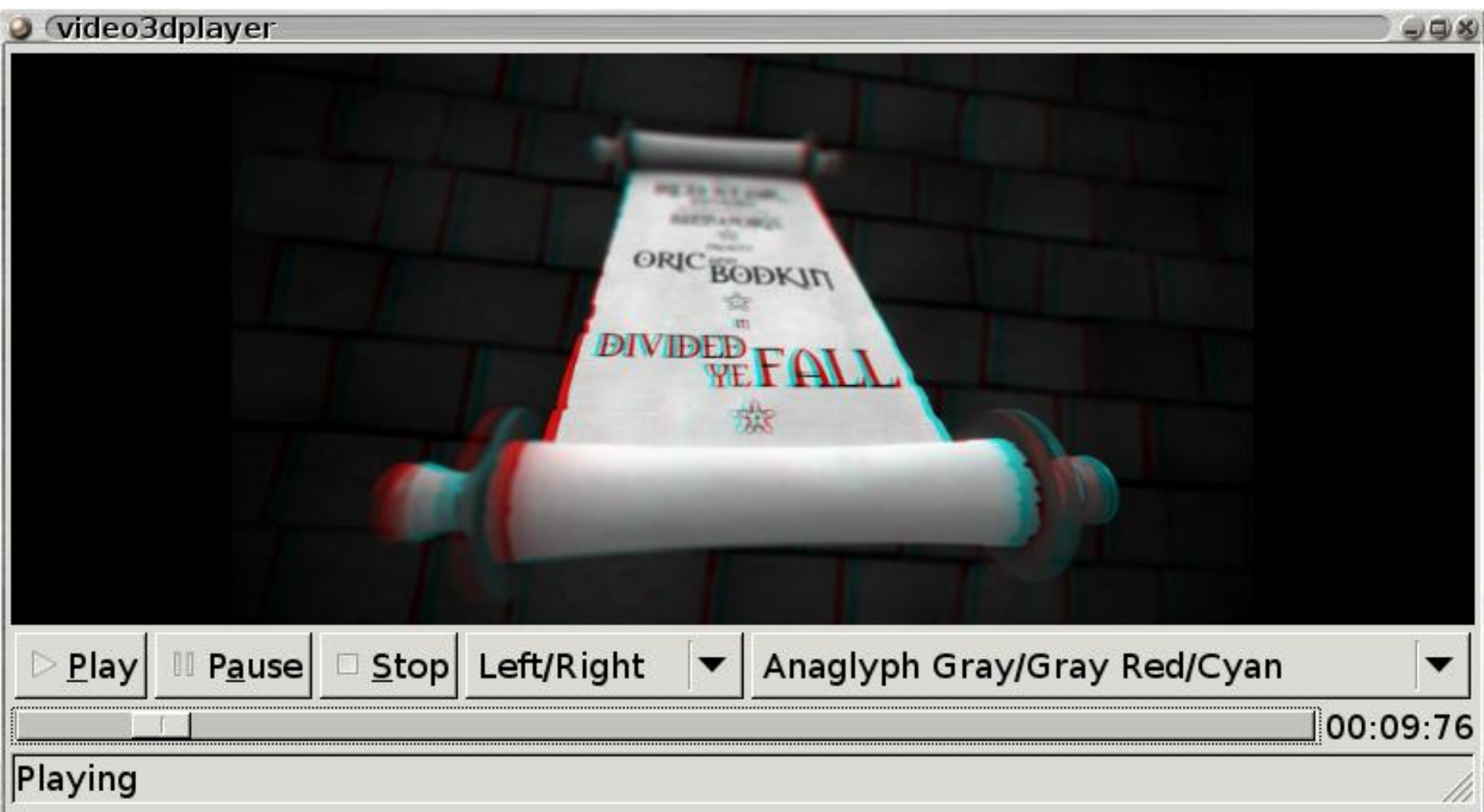

- **Introduction**
- **Use cases**
- **Implementation**
- **Road ahead**

### **Integration**

- **Not in main GStreamer tree (in a branch at http://www.gitorious.org/video3d/video3d/)**
- **Talks about how to handle stereo video: Buffer flags Metadata**
	- **New caps**

### **Integration**

**New caps (video/x-raw-\*-stereo) Caps negotiation and all that jazz… Buffer flags/metadata Buffers can be used in existing plugins**

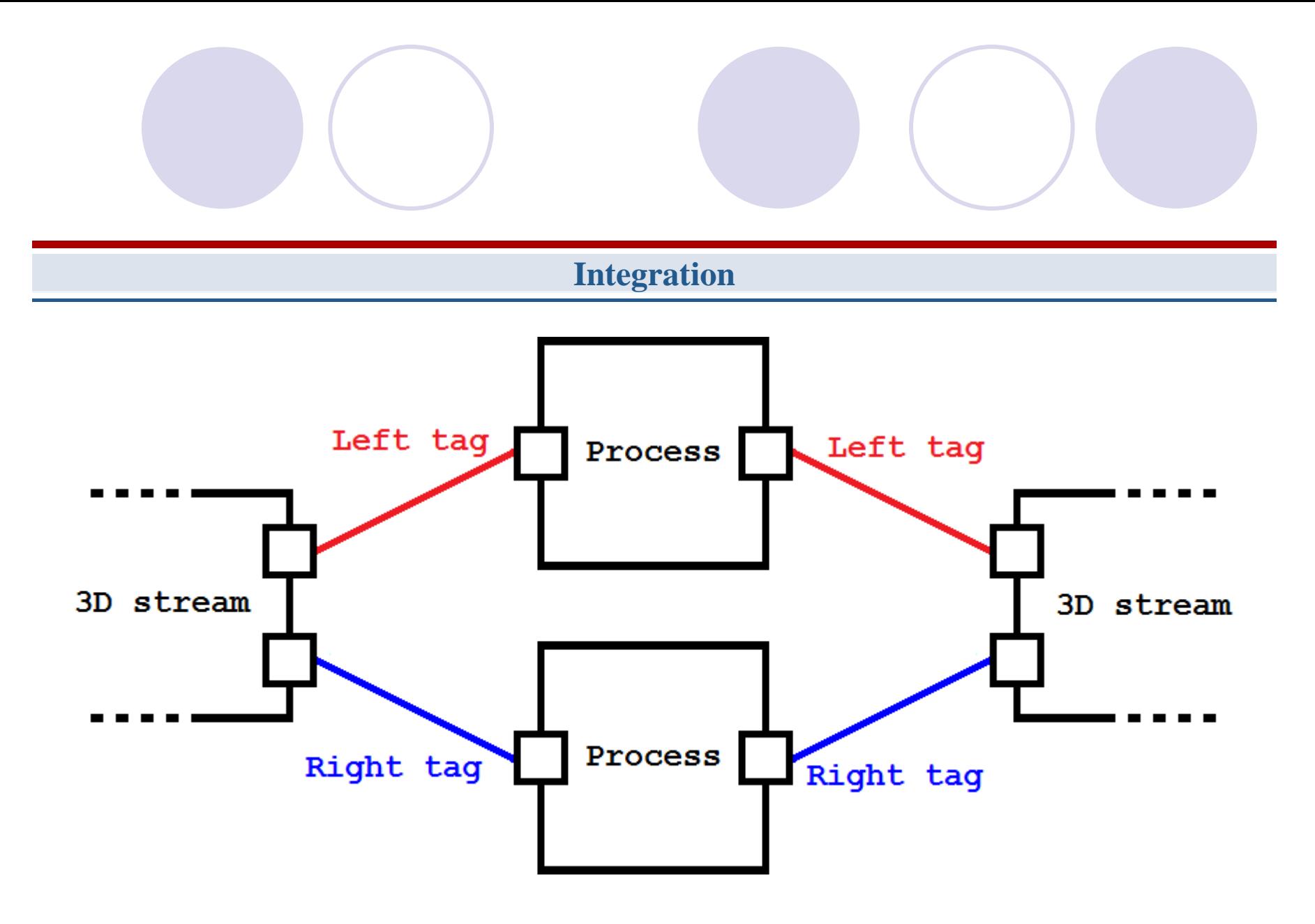

#### **3D hardware**

**Implement stereo sinks ONVIDIA 3D Vision Quad Buffered OpenGL iZ3D Etc… See Stereoscopic Player (http://www.3dtv.at/)**

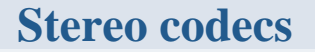

**Multiview Video Coding (H.264/MPEG-4 AVC) Uses temporal AND inter-view prediction Existing implementation by Nokia http://research.nokia.com/page/4988**

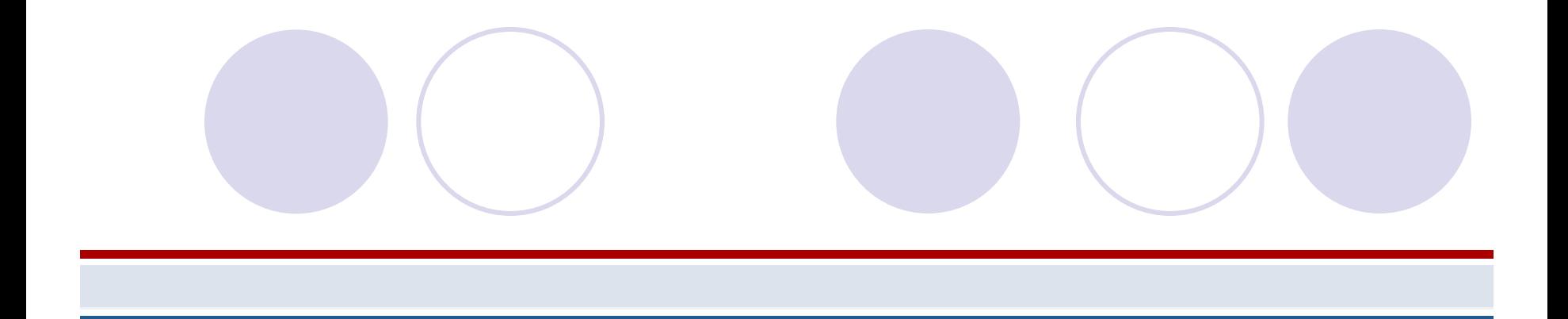

# Questions?